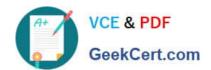

# E20-375<sup>Q&As</sup>

RecoverPoint Specialist Exam for Implementation Engineers

# Pass EMC E20-375 Exam with 100% Guarantee

Free Download Real Questions & Answers PDF and VCE file from:

https://www.geekcert.com/e20-375.html

100% Passing Guarantee 100% Money Back Assurance

Following Questions and Answers are all new published by EMC
Official Exam Center

- Instant Download After Purchase
- 100% Money Back Guarantee
- 365 Days Free Update
- 800,000+ Satisfied Customers

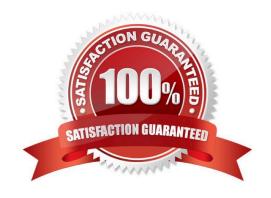

# VCE & PDF GeekCert.com

### https://www.geekcert.com/e20-375.html

2024 Latest geekcert E20-375 PDF and VCE dumps Download

#### **QUESTION 1**

| What is the maximum supported storage capacity, per lice | ense, for an EMC RecoverPoint/EX environment? |
|----------------------------------------------------------|-----------------------------------------------|
|----------------------------------------------------------|-----------------------------------------------|

- A. 100 terabytes
- B. 2 petabytes
- C. 4 petabytes
- D. 10 petabytes

Correct Answer: B

#### **QUESTION 2**

A company has just installed a RecoverPoint solution and configured it with two clusters. Which command will monitor system performance for both sites?

- A. export\_statistics
- B. netstat -a
- C. balance\_load
- D. config\_io\_throttling

Correct Answer: A

#### **QUESTION 3**

System events can be copied to the clipboard from which Unisphere for RecoverPoint view?

- A. RecoverPoint Dashboard
- B. Recovery
- C. RPA Clusters
- D. Admin

Correct Answer: A

#### **QUESTION 4**

You are responsible for installing a four-node RPA cluster. All RPAs are powered on. Both the FC and IP networks are connected, zoned, and routed properly. The RPAs are loaded with the latest image and IP addresses are set. However, Deployment Manager cannot discover RPAs.

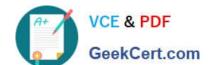

## https://www.geekcert.com/e20-375.html

2024 Latest geekcert E20-375 PDF and VCE dumps Download

What is a possible cause?

- A. Port 22 not open between host running Deployment Manager and RPAs
- B. Deployment Manager host and RPAs on different subnets
- C. DHCP not used to set IP addresses for RPAs
- D. RPAs not installed separately using Deployment Manager

Correct Answer: A

#### **QUESTION 5**

Which drop-down menu in Unisphere for RecoverPoint would you use to navigate to `Collect System Information\\'?

- A. Admin
- B. Event Logs
- C. Dashboard
- D. Support

Correct Answer: A

E20-375 VCE Dumps

E20-375 Practice Test

**E20-375 Exam Questions**